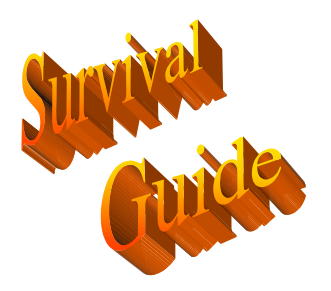

## **ADEMCO**

## Vista 20SE

## Keypad/Console Command Summary

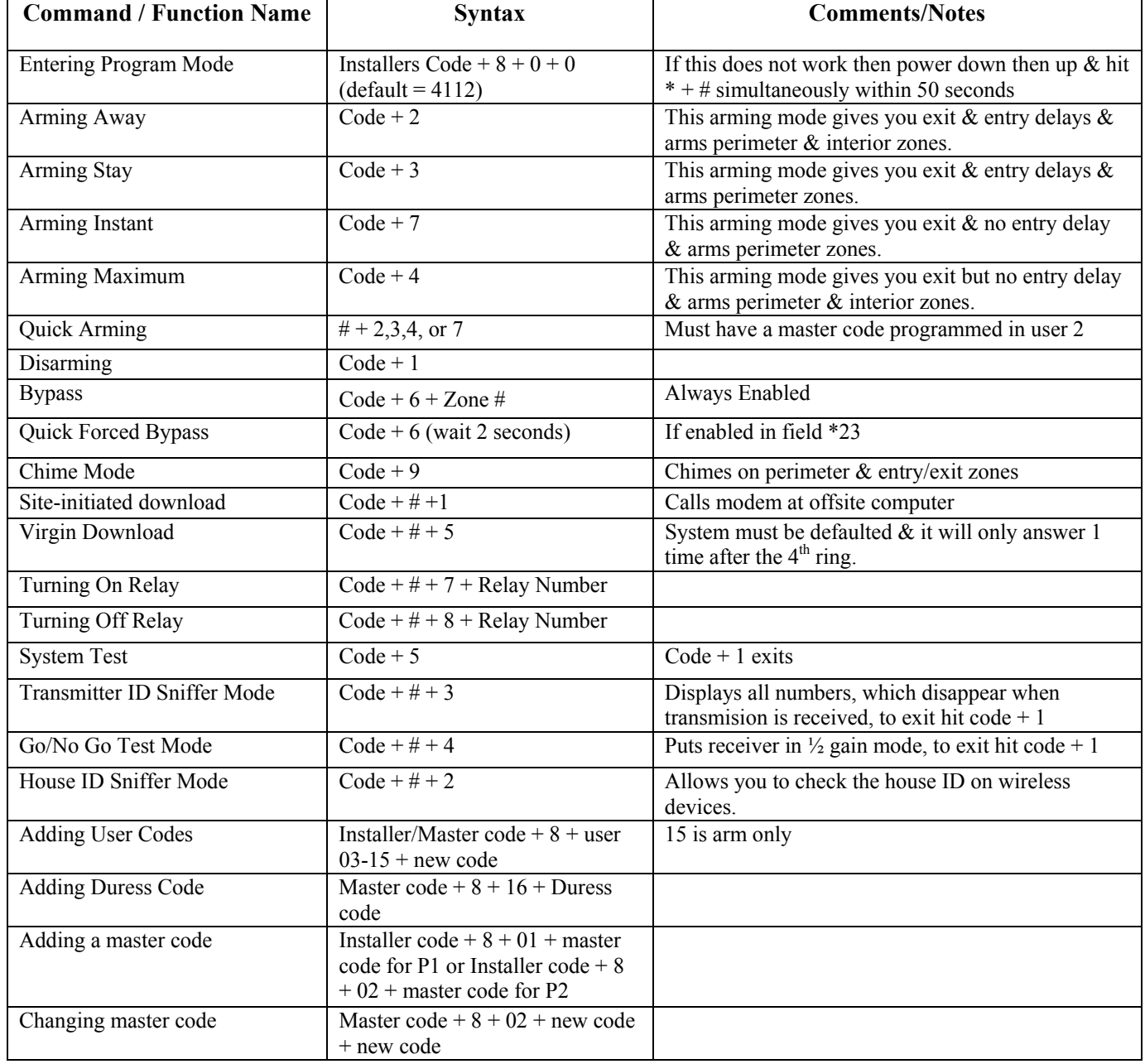

General Notes:

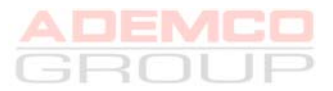